## Free File Recovery Wizard Crack Download Latest

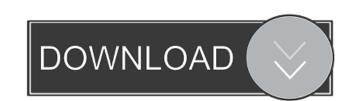

## Free File Recovery Wizard Crack + Torrent (Latest)

\* The product is a free version that can be downloaded to recover files from damaged storage devices, formatted drives, camera memory cards, and USB flash drives. \* The program will detect and scan your hard disk or USB pen drive for files you have deleted. \* Even if the files have been deleted by mistake, the program will attempt to recover them. \* The product scans and recovers data from both NTFS, FAT, FAT32, exFAT, HFS+, Ext2/Ext3/Ext4, UFS filesystems. \* The program has been tested with recovery of accidentally deleted photos and videos from Canon, Nikon, Sony, Panasonic, Minolta, and Olympus cameras. \* The product runs on all Windows XP/Vista/7/8/10. What are the benefits of downloading Free File Recovery Wizard Serial Key? It can be used without any registration and works on all Windows systems with Microsoft Windows XP/Vista/7/8/10. It is the most widely used software for recovering data from formatted drives and USB flash drives. It has a fast scanning results for reviewing file properties. It runs smoothly and easily detects and scans your hard disk or USB pen drive for files you have deleted. It detects all files that are recoverable, and shows the list of files that were found. You can use the program to recover files from formatted drives, pen drives, memory cards, etc. What are the limitations of downloading Free File Recovery Wizard? The free version of the product is limited in functionality and will not allow you to recover data that has been emptied from Recycle Bin. It will not work with removable drives formatted with exFAT, FAT, or HFS+ file systems. It cannot be used for fixing corrupted NTFS file systems. It may not work properly with damaged partitions. The program cannot detect all possible types of disks and memory cards. How to download in stall Free File Recovery Wizard? You can download the software from the official site using your download manager or directly click the link below. Save the file to your computer and then double-click the downloaded.exe file to start the installatio

#### Free File Recovery Wizard Crack+

- More than 100,000 serial keys, software and programs. - Save your keystrokes. You can record your favorite sequences and paste them whenever you need. - Each registry key is activated when you press a key sequence. - Macro to Edit: - Save selected Macro to text file - Open text file and edit or copy - Save Selected Macro to Registry: - Save selected Macro to registry key is activated when you press a key sequence. - Macro records are flexible and easy to edit. - Save selected Macro to text file - Open text file and edit or copy - Save Selected Macro to Registry: - Save selected Macro to registry key is activated when you press a key sequence. - Macro records are flexible and easy to edit. - Save Macro to text file - Open text file and edit or copy - Save Selected Macro to Registry: - Save selected Macro to text file - Open text file and edit or copy - Save Selected Macro to text file - Open text file and edit or copy - Save Selected Macro to text file - Open text file and edit or copy - Save Selected Macro to text file - Open text file - Open text file and edit or copy - Save Selected Macro to text file - Open text file - Open text file - Ope

# Free File Recovery Wizard [Latest-2022]

Repairit is an easy-to-use tool that helps you recover lost files, folders, and emails from your device. 3. As a professional tool, repairit can help recover lost photos and videos from digital cameras, and recover deleted items from PCs and other devices. 4. You can recover lost data from the device that is lost when you are connected to a computer with the volume unmounted. 5. We also develop other tools to help you recover files from the following devices: hard disk, flash drive, USB flash drive, USB flash drive, Epairit can help you recover lost photos and videos from a variety of mobile devices. 8. Repairit can help you recover lost data, even when the data has been deleted or emptied from the Recycle Bin. 11. Repairit can help you recover files from a variety of mobile devices. 12. Repairit can help you recover files from damaged or faulty drives, including hard disk, flash drive, USB flash drive, SD card, and other devices. 15. Repairit can help you recover deleted items from a variety of storage media, including HDD, SSD, flash drive, SD card, and other devices. 18. Repairit can help you recover deleted files, lost files, folders, and emails from your device. 3. As a professional tool, repairit can help recover lost data from you recover lost data from the devices hard disk, flash drive, USB flash drive, USB flash drive, experient can help you recover folders, and other devices. 16. Repairit can help you recover deleted items from an iPod, iPod, Android, Blackberry, Nokia, Windows Phone, and other devices. 17. Repairit can help you recover deleted files, lost files, folders, and emails from a variety of storage media, including HDD, SSD, flash drive, SD card, and other devices. 18. Repairit can help you recover deleted files, lost files, folders, and emails from a variety of storage media, including HDD, SSD, flash drive, SD card, and other devices. 18. Repairit can

### What's New in the Free File Recovery Wizard?

Show the deleted files and folders by selecting the Scan option from the File menu. Description: Find the deleted items and recover them by clicking the Recover button. Description: Description: Search by filename, file size, last access time, file and folder type, and much more. User Review 4.7 out of 5 1 3 3 3 3 Mose 13.02.2017 very good very good kelly 01.03.2017 Very good Very good Mac\_Thief 30.12.2016 Very good Very good How to Rescue Files 03.05.2017 I was always upset when my computer crashed, and it was time to reinstall the operating system. A few times, it became very hard to find my important files, and that was when I discovered this software. I never used it before, but it was extremely helpful. Thank you so much. In order to recover the deleted files from the disk, you will need to scan your hard drive. When you've finished, the files will appear on the screen along with a status. You can also choose to save the recovered files by date, size, last access time, file and folder type, and much more. If you've got a lot of files that you want to recover, Free File Recovery Wizard will help you find the files quickly and efficiently. It comes with a simple and modern user interface, which gives a basic, clean layout with options to recover accidentally deleted files from disks or USB flash drives, as well as from digital cameras, cameras, memory cards and more. This program will scan your disks and show you the list of deleted files on your computer. Next, click the button Recover to search for lost or deleted files from the disk, you will need to scan your hard drive. When you've finished, the files will appear on the screen along with a status. You can also choose to save the recovered files directly to the hard drive or to the disc you have inserted. You can also check the recovered files by date, size, last access time, file and folder type, and much more. If you&

## **System Requirements:**

Minimum: OS: Windows 7/8/10 (64-bit) Processor: Core i5 2.8 GHz Memory: 8 GB RAM Graphics: Intel HD 4000 DirectX: Version 11 Storage: 2 GB available space Recommended: Processor: Core i5 3.6 GHz Memory: 16 GB RAM Graphics: Intel HD 5000 Storage: 2

## Related links:

## http://colombiasubsidio.xyz/?p=2803

https://timesnest.com/wp-content/uploads/2022/06/hamucica.pdf
https://axisflare.com/upload/files/2022/06/YchDmxtbKsqtbsDmEM4L 07 a37af76f288ba0dfd1a016d11631d747 file.pdf

https://alternantreprise.com/seriya/puran-disk-cleaner-crack-latest-2022/ https://brandrede.de/hansaworld-firstoffice-pro.html

https://desifaceup.in/upload/files/2022/06/IRMHWtfxFNLfzrirGJww 07\_3a9898ced9b2226eee698626a21d4f66\_file.pdf

https://munchyn.com/wp-content/uploads/2022/06/GoogleTel.pdf http://sturgeonlakedev.ca/?p=3850

https://beta.pinoysg.net/upload/files/2022/06/bYMl1fQb7PtyD9jLubHP 07 a37af76f288ba0dfd1a016d11631d747 file.pdf https://romanibook.com/upload/files/2022/06/4s6z251gRl8wpNXitqJG 07 a37af76f288ba0dfd1a016d11631d747 file.pdf

https://sketcheny.com/2022/06/07/triangles-rectangles-solver-crack-torrent-activation-code-free-download-pc-windows/ https://terbrotosubsdi.wixsite.com/mainarealsu/post/mz-shutdown-scheduler-crack-torrent-download-win-mac

https://vumview.com/upload/files/2022/06/YpNTdGxIt3CoKlMGNyRg 07 a37af76f288ba0dfd1a016d11631d747 file.pdf

http://www.maxboncompagni.com/wp-content/uploads/2022/06/Valentine Wallpaper Changer.pdf

https://natsegal.com/export-table-to-text-for-db2-full-version-for-pc/

https://www.netcolf.it/wp-content/uploads/2022/06/zenohaz.pdf https://omidsoltani.ir/223533/pixishot-crack-for-windows-april-2022.html

https://expressionpersonelle.com/glade-2018-1-3-crack-with-product-key-free-download-3264bit/

https://getinfit.ru/magazine/nfostoners-crack-with-license-key-free-x64

https://mebblog.ru/simpleedit-crack-april-2022/